## 兵庫県立神戸高等技術専門学院

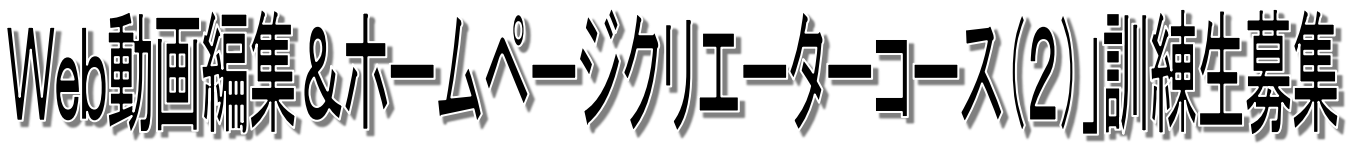

## ◆訓練の概要(初心者向)

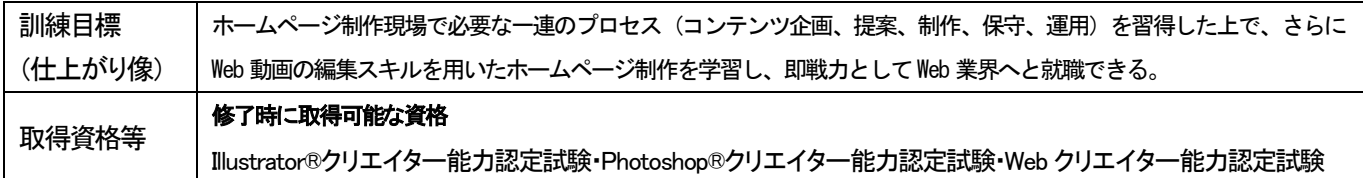

#### ※職業訓練の目的は、訓練修了後の早期就職を目指すものです。

#### ◆募集日程及び訓練期間等

- ・募集定員 24名 (最少開講人数 10名)
- ・募集期間 令和5年8月 4日(金) ~ 令和5年9月 4日(月) ・選考日 令和5年9月15日(金) 9:30 (時間厳守) ・合否通知発送 令和5年9月21日(木) (予定) ・訓練期間 令和5年9月29日(金) ~ 令和6年3月28日(木) (6か月) 原則 土・日・祝を除く5日間 10:00 ~ 16:40 (一部、終了時刻が17:40となる7時間の授業日がございます。) (月に 1 回程度、土曜日にキャリアコンサルティングがございます。)

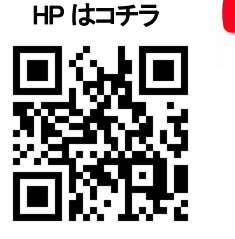

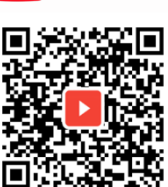

 $\blacktriangleright$  YouTube

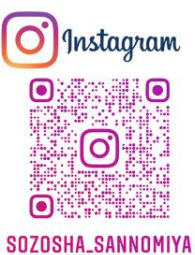

#### ◆コース説明会

令和5年8月16日(水)、8月25日(金) 各日15:00から 於:下記座学訓練場所

- **◆ZOOMを使ってのオンライン説明会 8月19日(土) 16:00から 詳しくは HP をご参照ください。** また、Youtube にて学校紹介動画も公開中ですので、ぜひご覧ください。
- ◆体験講座 (はじめての Web 制作体験) 令和5年8月19日(土) 10:00 から (2 時間程度) 於:下記座学訓練場所 (訓練コースの説明や施設見学、体験講座受講の希望者は、事前にご連絡ください。) 連絡先: 078-381-9820 (担当:田上·岩金·中上·久永·小出)
- ◆申込先等 原則として居住地を管轄する公共職業安定所で面談の上、備え付けの「入校願書」に必要事項を記入し、写真 を添付のうえ申し込んでください(写真は、タテ4cm、ヨコ3cm1枚)。受験票などの送付はいたしません。
- ◆入校選考 【 神戸市立兵庫区文化センター 】 神戸市兵庫区羽坂通4-1-1 (裏面地図参照)にて筆記試験、面接により選考を行います。 ・筆記用具(ボールペン、シャープペンシル等)を持参してください。消せるボールペンは不可
	- 学校名: 創造社リカレントスクール三宮校 マンファ TEL: 078-381-9820

訓練場所: 〒650-0034 神戸市中央区京町67番地 KANJU ビル5階 最寄駅: 地下鉄 海岸線 旧居留地・大丸前駅から徒歩5分(0.4km) 阪急線・阪神線 神戸三宮駅、JR 線 三ノ宮駅から徒歩7分(0.5km)

#### ◆必要経費

教科書代他 10,516 円(税込) (お支払いは入校時にお渡しする振込用紙にてお振込みを行っていただきます。)

◆問合せ先 原則として居住地の公共職業安定所、または下記の学院にお問い合わせください。 ※訓練内容に関することは上記座学訓練場所に直接お問い合わせください。

# $\sim$  急 が ば 字

# 兵庫県立神戸高等技術専門学院

〒651-2102 神戸市西区学園東町5丁目2番 TEL:078-894-3730 担当 藤山

#### ◆訓練の内容

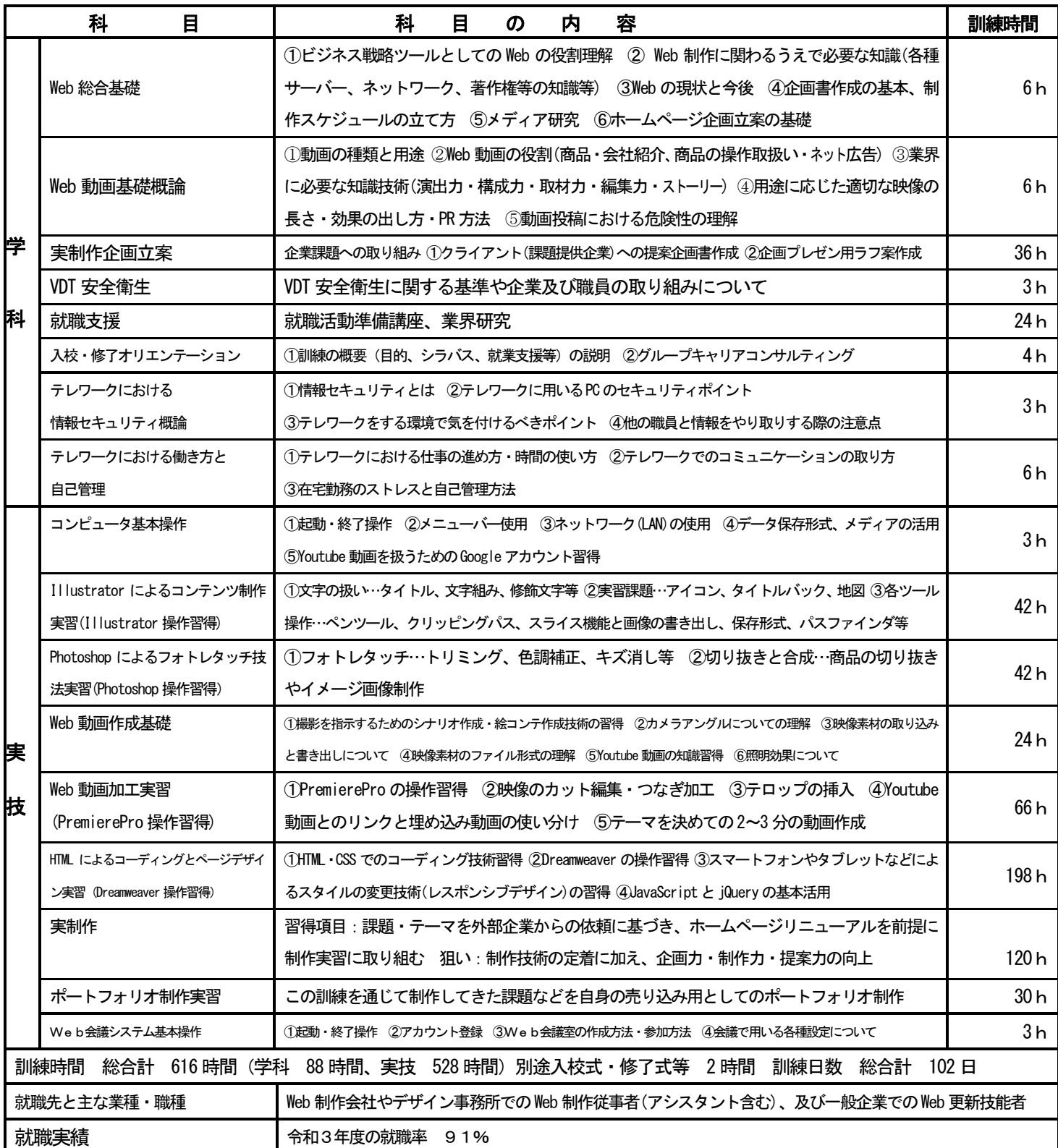

## ◆座学訓練場所 :創造社リカレントスクール三宮校 → → → → → 選考試験会場 :神戸市立兵庫区文化センター

神戸市中央区京町 67番地 KANJUビル 5 階 キンプ キング インストン 神戸市兵庫区羽坂通 4-1-1

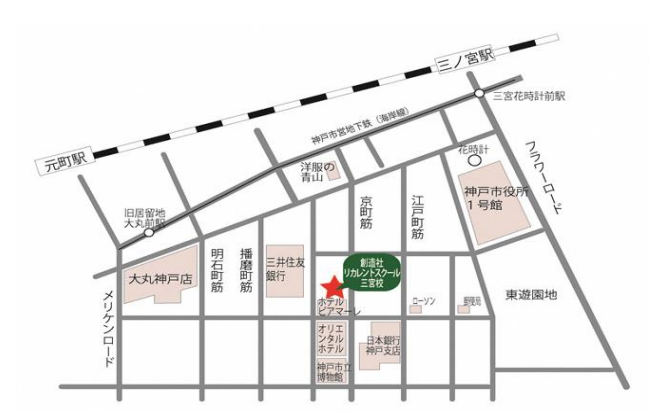

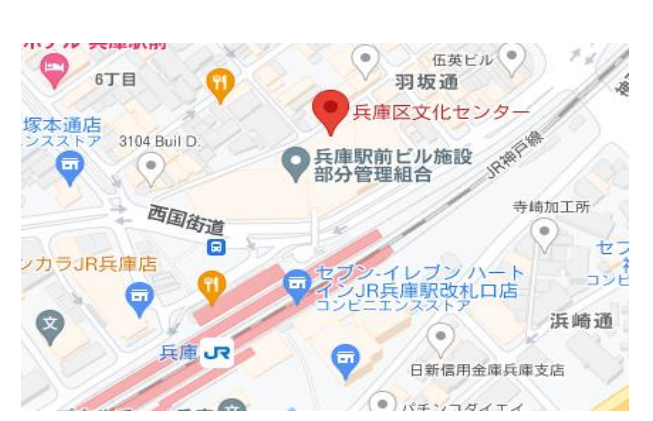